# **IMG 0557.jpg**

# **Jiyuan Zhang**

 **Adobe Photoshop Elements 2020 Classroom in a Book** Jeff Carlson,2019-12-23 Adobe Photoshop Elements 2020 Classroom in a Book is the most thorough and comprehensive way for you to master Adobe's industry-leading consumertargeted photo-editing software. Each chapter in this step-by-step, lesson-based guide contains a project that builds on your growing knowledge of the program, while end-of-chapter review questions reinforce each lesson. You will learn the basics of editing your images with Photoshop Elements and learn how to best use the program's many new features. This edition covers many new and improved features in Adobe Photoshop Elements 2020, including two tools based on Adobe Sensei AI technology that smooth skin to improve people's appearance while still looking natural, and colorize black and white photos or give a new look to color images. The revolutionary Select Subject feature makes complex selections in one click that would normally take much longer to create. And, of course, this edition includes Auto Creations delivered to your Home Screen and some of the latest guided edits, such as a fun way to paint patterns onto any photo. You'll discover new techniques that let you expand your creativity and improve your images from the other side of the photography process. And you'll learn how to print, export, and share your images.

 *Adobe Photoshop Elements 2018 Classroom in a Book* John Evans,Katrin Straub,2017-11-29 Adobe Photoshop Elements 2018 Classroom in a Book is the most thorough and comprehensive way for you to master Adobe's industry-leading consumer-targeted photo-editing software. Each chapter in this step-by-step, lesson-based guide contains a project that builds on your growing knowledge of the program, while end-of-chapter review questions reinforce each lesson. You will learn the basics of editing your images with Photoshop Elements and learn how to best use the program's many new features. This edition covers many new and improved features in Adobe Photoshop Elements 2018, from the Auto Curate feature that makes it easier than ever to organize and find your photos by analyzing your library to present just the best images, to a revamped slide show, and new tools that will help you make complex selections in moments or improve a portrait by opening closed eyes. New exercises explore enhancements in the Organizer, an improved selection workflow, and several of the latest guided edits. You'll discover new tools that let you expand your creativity. And you'll learn how to print, export, and share your images.

**Adobe Photoshop Elements 2021 Classroom in a Book** Jeff Carlson,2020-11-23 The fastest, easiest, most

comprehensive way to learn Adobe Photoshop Elements 2021 Classroom in a Book®, the best-selling series of hands-on software training workbooks, offers what no other book or training program does -- an official training series from Adobe, developed with the support of Adobe product experts. Adobe Photoshop Elements 2021 Classroom in a Book contains 10 lessons that cover the basics and beyond, providing countless tips and techniques to help you become more productive with the program. You can follow the book from start to finish or choose only those lessons that interest you. Purchasing this book includes valuable online extras. Follow the instructions in the book's "Getting Started" section to unlock access to: Downloadable lesson files you need to work through the projects in the book Web Edition containing the complete text of the book What you need to use this book: Adobe Photoshop Elements 2021 software, for either Windows or macOS. (Software not included.) Note: Classroom in a Book does not replace the documentation, support, updates, or any other benefits of being a registered owner of Adobe Photoshop Elements 2021 software.

 **Adobe Photoshop Elements 2019 Classroom in a Book** Adobe Creative Team,2019-05-08 Adobe Photoshop Elements 2019 Classroom in a Book is the most thorough and comprehensive way for you to master Adobe's industry-leading consumer-targeted photo-editing software. Each chapter in this step-by-step, lesson-based guide contains a project that builds on your growing knowledge of the program, while end-of-chapter review questions reinforce each lesson. You will learn the basics of editing your images with Photoshop Elements and learn how to best use the program's many new features. This edition covers many new and improved features in Adobe Photoshop Elements 2019, from the Auto Curate feature that makes it easier than ever to organize and find your photos by analyzing your library to present just the best images, to a revamped slide show, and new tools that will help you make complex selections in moments or improve a portrait by opening closed eyes. New exercises explore enhancements in the Organizer, an improved selection workflow, and several of the latest guided edits. You'll discover new tools that let you expand your creativity. And you'll learn how to print, export, and share your images.

 *Mac Basics, Snow Leopard (Macworld Superguides)* , Need a crash course in the basics of operating and working with your Snow Leopard Mac? This 126-page guide will help teach you the ins and outs to get you up to speed and computing like a pro. The readers of Macworld are amazingly diverse. Among our audience are some incredibly tech-savvy folks, and we're glad to have them. There are also some people among us who are relatively novice Mac users, who avidly read what we write in order to flex and improve their Mac skills. For the past few years we've offered a book, the Mac Basics Superguide, that's been a hit with both audiences. And I'm happy to announce that we've just updated that book for Snow Leopard. If you're someone who's struggling with the basics of operating a Mac, or someone who's a new user of Mac OS X (perhaps you've made the switch from Windows to Mac) this new 126-page guide will get you up to speed. Written in an easy-to-follow style, the Mac Basics Superguide, Snow Leopard Edition will give you detailed tips and information about using the Finder and the

Dock, switching between programs, using Apple's Spotlight search tool, opening and saving your files, and setting up system preferences and user accounts. We've tossed in some basic security and troubleshooting advice to keep your Mac up and running smoothly. And our own Dan Frakes, who pens our Mac Gems blog and magazine column, has assembled a list of 20 great low-cost programs that will enhance your Mac experience. But I said this book was for the Mac experts among us, too. Here's what I mean by that: It's the book you give to the people you know who need a leg up on using their Mac-all of your friends and family members who use you as the be-all, end-all Mac resource. The reality is, a Mac expert can only be in one place at any given time. This book can always be around as a handy reference when there's no flesh-and-blood expert nearby. (I sent my mom a copy of the first edition of this book, and I like to think it's reduced the number of questions she asks of me.) You Mac experts out there might also appreciate the writers who contributed to this book: Christopher Breen, Dan Frakes, Glenn Fleishman, Rob Griffiths, Joe Kissell, Ted Landau, Harry McCracken, and Kirk McElhearn.

 In God We Trust Kathryn Page Camp,2006 Camp takes an unbiased look into the hot-button issues facing the Supreme Court's interpretation of the First Amendment as it applies to organized religion.

 **Total Snow Leopard (Macworld Superguides)** ,2008 Every time Apple releases a new operating system, we pull together the most essential, in-depth, and up-to-date information about the Mac OS and create a new book that gives our readers access to it all in one place. With Snow Leopard now out and rapidly gaining acceptance, it's time for us to release Total Snow Leopard. Following in the footsteps of our popular, everything-in-one-place guides to Mac OS X (Total OS X, Total Panther, Total Tiger, andTotal Leopard),Total Snow Leopard is an information-packed 102-page book featuring just about everything you'll need to know about Snow Leopard-all features, great and small. We've taken the best of Macworld's coverage of Mac OS X and distilled it into this book, including contributions from such luminaries as Christopher Breen, Glenn Fleishman, Dan Frakes, Rob Griffiths, Joe Kissell, Ted Landau, Kirk McElhearn, Rich Mogull, Dan Moren, Jonathan Seff, Michael Scalisi, Derrick Story, Ben Waldie, and Sharon Zardetto. The book includes information to help you set up Snow Leopard smoothly and take advantage of its most important features. It'll also help you master the Web with Safari 4, get email with Exchange, keep your Snow Leopard Mac secure, and increase productivity with text substitutions and the Services menu. We think this book is a great resource for everyone who uses Snow Leopard and hope you enjoy our Superguide. If you're looking for more help with OS X, iOS, and all things Apple, make sure to check out our other Superguides.

 **The Memory of an Elephant** Alex Lasker,2021-06-24 The Memory of an Elephant is an epic saga told by an aging African elephant as he makes a last, perilous journey to find the humans who rescued him as an orphan some fifty years ago. Interwoven with his narrative are the tumultuous lives of the family who raised and then lost him: a famed hunting guide and his wife, who runs an animal orphanage (a conflict that in time upends their marriage); their son and daughter; and the young Kikuyu who finds the orphaned elephant and becomes part of the Hathaway family. This timeless story is alternately

heartwarming and heartbreaking, spanning east Africa, Great Britain and New York from 1962 to 2015.

 *Information Science and Applications (ICISA) 2016* Kuinam J. Kim,Nikolai Joukov,2016-02-15 This book contains selected papers from the 7th International Conference on Information Science and Applications (ICISA 2016) and provides a snapshot of the latest issues encountered in technical convergence and convergences of security technology. It explores how information science is core to most current research, industrial and commercial activities and consists of contributions covering topics including Ubiquitous Computing, Networks and Information Systems, Multimedia and Visualization, Middleware and Operating Systems, Security and Privacy, Data Mining and Artificial Intelligence, Software Engineering, and Web Technology. The contributions describe the most recent developments in information technology and ideas, applications and problems related to technology convergence, illustrated through case studies, and reviews converging existing security techniques. Through this volume, readers will gain an understanding of the current state-of-the-art information strategies and technologies of convergence security. The intended readers are researchers in academia, industry and other research institutes focusing on information science and technology.

 **The Fever** Wallace Shawn,1992 THE STORY: The nameless narrator of this blistering monologue lies ill and alone in a dreary hotel room in a poverty-stricken country. A political execution is about to take place beneath his window. Far from the glib comforts of his own life, he s

 **Through Darkness to Light** Jeanine Michna-Bales,2017-03-28 They left in the middle of the night—often carrying little more than the knowledge to follow the North Star. Between 1830 and the end of the Civil War in 1865, an estimated one hundred thousand slaves became passengers on the Underground Railroad, a journey of untold hardship, in search of freedom. In Through Darkness to Light: Photographs Along the Underground Railroad, Jeanine Michna-Bales presents a remarkable series of images following a route from the cotton plantations of central Louisiana, through the cypress swamps of Mississippi and the plains of Indiana, north to the Canadian border— a path of nearly fourteen hundred miles. The culmination of a ten-year research quest, Through Darkness to Light imagines a journey along the Underground Railroad as it might have appeared to any freedom seeker. Framing the powerful visual narrative is an introduction by Michna-Bales; a foreword by noted politician, pastor, and civil rights activist Andrew J. Young; and essays by Fergus M. Bordewich, Robert F. Darden, and Eric R. Jackson.

 *Maternity in the Post-Apocalypse* Renae L. Mitchell,2021-11-22 This book investigates how contemporary postapocalyptic novels place maternal characters at the forefront of rebuilding and reconceiving a devastated world. By overturning patriarchal assumptions about the post-catastrophe world and women's place in it, the writers of the maternal post-apocalypse offer a (re)vision of speculative literature.

**Artists in Residence** Melissa Wyse,2021-02-02 Artists in Residence explores the homes of 17 legendary and

contemporary artists. Readers can peek inside Georgia O'Keeffe's adobe courtyards, stroll through Henri Matisse's vibrant aviary, and peruse Jean-Michel Basquiat's collection of over 1,000 videotapes. A house or an apartment is not simply a place to eat and sleep for these artists; they transform quotidian spaces into dynamic reflections of their individual artistic preoccupations. • Offers a fascinating and inspiring blend of art history, interior design, and travel • Invites readers to peer behind the closed doors of top artists from around the world • Richly illustrated throughout Through vivid text and image, Artists in Residence explores how each artist's living space relates to their individual and distinct artist practice. Readers gain a deeper appreciation of their favorite artists' work, and perhaps discover a new favorite visual along the way. • This petite jacketed hardcover book makes a wonderful gift for artists and art fans everywhere.

 The Boombox Project Lyle Owerko,2010-10-01 A highly visual and star-filled celebration of the Old School hip hop icon. The boombox has always been a means of expression and empowerment, adding a prevailing swagger to your experiences.

*The Lonely Ones* William Steig,1942

 **Namsa Leuba: Crossed Looks** ,2021-09-21 Powerful, vividly chromatic portraits of African identity and the Western fantasy of cultural otherness Accompanying the first solo exhibition of Swiss Guinean artist Namsa Leuba (born 1982) in the United States, Crossed Looksfeatures Leuba's major projects to date, including photography series in Guinea, South Africa, Nigeria and Benin, and the debut of a new series recently made in Tahiti. The exhibition and publication consider how Leuba's photographic practice explores the representation of African identity and the cultural Other in the Western imagination. Over 90 photographs inspired by the visual culture and ceremonies of West Africa, contemporary fashion and design, and the history of photography and its colonizing gaze present Leuba's unique perspective that straddles reality and fantasy. Through the adaptation of myths attributed to the Other, Leuba's photographs acknowledge this double act of looking, a dialogue of global cultures. The essays included in the book examine the nuanced themes of identity and representation in Leuba's multiple bodies of work.

 **Scientific and Technical Aerospace Reports** ,1987 Lists citations with abstracts for aerospace related reports obtained from world wide sources and announces documents that have recently been entered into the NASA Scientific and Technical Information Database.

 **Customizing Windows XP** John Rizzo,2005 Provides instructions on ways to customize Windows XP, covering such topics as the desktop, toolbars, the start menu, software, Internet access, and hardware.

**Windows Developer's Journal** ,1999

Immerse yourself in heartwarming tales of love and emotion with Crafted by is touching creation, Experience Loveis Journey

in **IMG 0557.jpg** . This emotionally charged ebook, available for download in a PDF format ( Download in PDF: \*), is a celebration of love in all its forms. Download now and let the warmth of these stories envelop your heart.

<https://sliptonic.com/form-library/browse/download/great-leaps-reading-and-math-intervention-programs.pdf> <https://sliptonic.com/form-library/browse/download/Stranger-Came-Ashore.pdf> [https://sliptonic.com/form-library/browse/download/sponge\\_city\\_water\\_resource\\_management\\_english\\_and\\_french\\_edition.pd](https://sliptonic.com/form-library/browse/download/sponge_city_water_resource_management_english_and_french_edition.pdf) [f](https://sliptonic.com/form-library/browse/download/sponge_city_water_resource_management_english_and_french_edition.pdf) <https://sliptonic.com/form-library/browse/download/dyatlov-pass.pdf> <https://sliptonic.com/form-library/browse/download/Army-Ssd-2-Answers-Solution-Answer-Your-EUR.pdf> [https://sliptonic.com/form-library/browse/download/3fd25\\_toyota\\_service\\_manual.pdf](https://sliptonic.com/form-library/browse/download/3fd25_toyota_service_manual.pdf) [https://sliptonic.com/form-library/browse/download/Nebosh\\_Igc\\_3\\_Practical\\_Sample\\_Report.pdf](https://sliptonic.com/form-library/browse/download/Nebosh_Igc_3_Practical_Sample_Report.pdf) [https://sliptonic.com/form-library/browse/download/Gateways\\_To\\_Art\\_Understanding\\_The\\_Visual\\_Arts.pdf](https://sliptonic.com/form-library/browse/download/Gateways_To_Art_Understanding_The_Visual_Arts.pdf) [https://sliptonic.com/form-library/browse/download/solucionario\\_empresa\\_iniciativa\\_emprendedora\\_mcgraw\\_hill.pdf](https://sliptonic.com/form-library/browse/download/solucionario_empresa_iniciativa_emprendedora_mcgraw_hill.pdf)

[https://sliptonic.com/form-library/browse/download/Il\\_Sospetto\\_The\\_Inspector\\_Brlach\\_Mysteries\\_2.pdf](https://sliptonic.com/form-library/browse/download/Il_Sospetto_The_Inspector_Brlach_Mysteries_2.pdf)

# **Table of Contents IMG 0557.jpg**

- 1. Understanding the eBook IMG 0557.jpg
	- The Rise of Digital Reading IMG 0557.jpg
	- Advantages of eBooks Over Traditional Books
- 2. Identifying IMG 0557.jpg
	- Exploring Different Genres
- Considering Fiction vs. Non-Fiction
- Determining Your Reading Goals
- 3. Choosing the Right eBook Platform
	- Popular eBook Platforms
	- Features to Look for in an IMG 0557.jpg
	- User-Friendly Interface
- 4. Exploring eBook

Recommendations from IMG 0557.jpg

- Personalized Recommendations
- IMG 0557.jpg User Reviews and Ratings
- $\circ$  IMG 0557.jpg and Bestseller Lists
- 5. Accessing IMG 0557.jpg Free and Paid eBooks
	- $\circ$  IMG 0557.jpg Public

Domain eBooks

- $\circ$  IMG 0557.jpg eBook Subscription Services
- $\circ$  IMG 0557.jpg Budget-Friendly Options
- 6. Navigating IMG 0557.jpg eBook Formats
	- ePub, PDF, MOBI, and More
	- $\circ$  IMG 0557.jpg Compatibility with Devices
	- IMG 0557.jpg Enhanced eBook Features
- 7. Enhancing Your Reading Experience
	- Adjustable Fonts and Text Sizes of IMG 0557.jpg
	- $\circ$  Highlighting and Note-Taking IMG 0557.jpg
	- $\circ$  Interactive Elements IMG 0557.jpg
- 8. Staying Engaged with IMG 0557.jpg
	- Joining Online Reading Communities
	- $\circ$  Participating in Virtual Book Clubs
	- Following Authors and Publishers IMG 0557.jpg
- 9. Balancing eBooks and Physical

Books IMG 0557.jpg

- Benefits of a Digital Library
- Creating a Diverse Reading
- Collection IMG 0557.jpg
- 10. Overcoming Reading Challenges
	- $\circ$  Dealing with Digital Eye Strain
		- Minimizing Distractions
		- Managing Screen Time
- 11. Cultivating a Reading Routine IMG 0557.jpg
	- Setting Reading Goals IMG 0557.jpg
	- Carving Out Dedicated Reading Time
- 12. Sourcing Reliable Information of IMG 0557.jpg
	- Fact-Checking eBook
		- Content of IMG 0557.jpg
	- Distinguishing Credible Sources
- 13. Promoting Lifelong Learning
	- Utilizing eBooks for Skill Development
		- Exploring Educational eBooks
- 14. Embracing eBook Trends
	- $\circ$  Integration of Multimedia Elements
	- Interactive and Gamified

#### eBooks

## **IMG 0557.jpg Introduction**

Free PDF Books and Manuals for Download: Unlocking Knowledge at Your Fingertips In todays fast-paced digital age, obtaining valuable knowledge has become easier than ever. Thanks to the internet, a vast array of books and manuals are now available for free download in PDF format. Whether you are a student, professional, or simply an avid reader, this treasure trove of downloadable resources offers a wealth of information, conveniently accessible anytime, anywhere. The advent of online libraries and platforms dedicated to sharing knowledge has revolutionized the way we consume information. No longer confined to physical libraries or bookstores, readers can now access an extensive collection of digital books and manuals with just a few clicks. These resources, available in PDF, Microsoft Word, and PowerPoint formats, cater to a wide range of interests, including literature, technology, science, history, and much

more. One notable platform where you can explore and download free IMG 0557.jpg PDF books and manuals is the internets largest free library. Hosted online, this catalog compiles a vast assortment of documents, making it a veritable goldmine of knowledge. With its easy-to-use website interface and customizable PDF generator, this platform offers a user-friendly experience, allowing individuals to effortlessly navigate and access the information they seek. The availability of free PDF books and manuals on this platform demonstrates its commitment to democratizing education and empowering individuals with the tools needed to succeed in their chosen fields. It allows anyone, regardless of their background or financial limitations, to expand their horizons and gain insights from experts in various disciplines. One of the most significant advantages of downloading PDF books and manuals lies in their portability. Unlike physical copies, digital books can be stored and carried on a single device, such as a tablet or smartphone, saving valuable space and weight. This convenience makes it

possible for readers to have their entire library at their fingertips, whether they are commuting, traveling, or simply enjoying a lazy afternoon at home. Additionally, digital files are easily searchable, enabling readers to locate specific information within seconds. With a few keystrokes, users can search for keywords, topics, or phrases, making research and finding relevant information a breeze. This efficiency saves time and effort, streamlining the learning process and allowing individuals to focus on extracting the information they need. Furthermore, the availability of free PDF books and manuals fosters a culture of continuous learning. By removing financial barriers, more people can access educational resources and pursue lifelong learning, contributing to personal growth and professional development. This democratization of knowledge promotes intellectual curiosity and empowers individuals to become lifelong learners, promoting progress and innovation in various fields. It is worth noting that while accessing free IMG 0557.jpg PDF books and manuals is convenient and costeffective, it is vital to respect copyright laws and intellectual property rights. Platforms offering free downloads often operate within legal boundaries, ensuring that the materials they provide are either in the public domain or authorized for distribution. By adhering to copyright laws, users can enjoy the benefits of free access to knowledge while supporting the authors and publishers who make these resources available. In conclusion, the availability of IMG 0557.jpg free PDF books and manuals for download has revolutionized the way we access and consume knowledge. With just a few clicks, individuals can explore a vast collection of resources across different disciplines, all free of charge. This accessibility empowers individuals to become lifelong learners, contributing to personal growth, professional development, and the advancement of society as a whole. So why not unlock a world of knowledge today? Start exploring the vast sea of free PDF books and manuals waiting to be discovered right at your fingertips.

### **FAQs About IMG 0557.jpg Books**

How do I know which eBook platform is the best for me? Finding the best eBook platform depends on your reading preferences and device compatibility. Research different platforms, read user reviews, and explore their features before making a choice. Are free eBooks of good quality? Yes, many reputable platforms offer high-quality free eBooks, including classics and public domain works. However, make sure to verify the source to ensure the eBook credibility. Can I read eBooks without an eReader? Absolutely! Most eBook platforms offer webbased readers or mobile apps that allow you to read eBooks on your computer, tablet, or smartphone. How do I avoid digital eye strain while reading eBooks? To prevent digital eye strain, take regular breaks, adjust the font size and background color, and ensure proper lighting while reading eBooks. What the advantage of interactive eBooks? Interactive eBooks incorporate multimedia elements, quizzes, and activities, enhancing the reader engagement and providing a more

immersive learning experience. IMG 0557.jpg is one of the best book in our library for free trial. We provide copy of IMG 0557.jpg in digital format, so the resources that you find are reliable. There are also many Ebooks of related with IMG 0557.jpg. Where to download IMG 0557.jpg online for free? Are you looking for IMG 0557.jpg PDF? This is definitely going to save you time and cash in something you should think about. If you trying to find then search around for online. Without a doubt there are numerous these available and many of them have the freedom. However without doubt you receive whatever you purchase. An alternate way to get ideas is always to check another IMG 0557.jpg. This method for see exactly what may be included and adopt these ideas to your book. This site will almost certainly help you save time and effort, money and stress. If you are looking for free books then you really should consider finding to assist you try this. Several of IMG 0557.jpg are for sale to free while some are payable. If you arent sure if the books you would like to download works with for usage along with your computer, it

is possible to download free trials. The free guides make it easy for someone to free access online library for download books to your device. You can get free download on free trial for lots of books categories. Our library is the biggest of these that have literally hundreds of thousands of different products categories represented. You will also see that there are specific sites catered to different product types or categories, brands or niches related with IMG 0557.jpg. So depending on what exactly you are searching, you will be able to choose e books to suit your own need. Need to access completely for Campbell Biology Seventh Edition book? Access Ebook without any digging. And by having access to our ebook online or by storing it on your computer, you have convenient answers with IMG 0557.jpg To get started finding IMG 0557.jpg, you are right to find our website which has a comprehensive collection of books online. Our library is the biggest of these that have literally hundreds of thousands of different products represented. You will also see that there are specific sites catered to

different categories or niches related with IMG 0557.jpg So depending on what exactly you are searching, you will be able tochoose ebook to suit your own need. Thank you for reading IMG 0557.jpg. Maybe you have knowledge that, people have search numerous times for their favorite readings like this IMG 0557.jpg, but end up in harmful downloads. Rather than reading a good book with a cup of coffee in the afternoon, instead they juggled with some harmful bugs inside their laptop. IMG 0557.jpg is available in our book collection an online access to it is set as public so you can download it instantly. Our digital library spans in multiple locations, allowing you to get the most less latency time to download any of our books like this one. Merely said, IMG 0557.jpg is universally compatible with any devices to read.

## **IMG 0557.jpg :**

Cosmetology If you are having problems completing the application process, please contact us at

517-241-0199 for assistance and we can help walk you through the process. michigan cosmetology licensing guide If exempt under law from obtaining a SSN or do not have a SSN, the SSN affidavit form will be required to be uploaded at the time the application is submitted. Licensing and Regulatory Affairs The Department of Licensing and Regulatory Affairs has great diversity of licenses and regulation within its oversight. Our LARA Veteran Liaisons may be ... michigan cosmetologist licensing guide security number at the time of application. If exempt under law from obtaining an SSN or you do not have an SSN, the SSN affidavit form will be required to be ... Cosmetology Schools - Theory and Practical Hours Michigan Office of Administrative Hearings and Rules; Michigan Indigent ... /lara/bureaulist/bpl/occ/prof/cosmetology/cosschools/cosmetology-schools-theory ... Contact the Bureau of Professional Licensing Certified License Verification https://www.michigan.gov/lara/bureau-l ist/bpl/cert-lic. 517-241-0199 ; Inspections & Investigations Division ; Inspections & ... Contact Us The

Department of Licensing and Regulatory Affairs (LARA) is composed of the ... The Child Care Licensing Bureau performs state licensing regulatory duties as ... Board of Cosmetology Feb 1,  $2021 - (n)$ "Specialty license" means an electrologist license, esthetician license, manicurist license, or natural hair cultivation license. (o) "... Renewing a License The renewal fee is \$125. Payments received by mail or in person will not be accepted and the renewal will not be processed. If a licensee fails to renew online ... eLicense Michigan's Online License Application/Renewal Service · Commercial & Occupational Professions · Health Professions · Health Facilities · Veteran-Friendly Employer. Study Guide for Understanding Medical-Surgical Nursing Here's the perfect companion to Understanding Medical-Surgical Nursing, 6th Edition. It offers the practice nursing students need to hone their critical- ... Study Guide for Understanding Medical-Surgical Nursing Here's the perfect companion to Understanding Medical-Surgical

Nursing, 6th Edition. It offers the practice nursing students need to hone their critical- ... Understanding Medical-Surgical Nursing Understanding Medical-Surgical Nursing, 6th Edition, Online Resources, and Davis Edge work together to create an interactive learning experience that teaches ... Understanding Medical-Surgical Nursing: 9780803668980 Understanding Medical-Surgical Nursing, 6th Edition, Online Resources, and Davis Edge work together to create an interactive learning experience that ... Study Guide for Medical-Surgical Nursing: 11th edition Oct 31, 2023 — Corresponding to the chapters in the Ignatavicius textbook, this thoroughly updated study guide is a practical tool to help you review, practice ... Med Surg 2 Study Guide Answer Key 1. Answers. CHAPTER 1. CRITICAL THINKING AND. THE NURSING PROCESS. AUDIO CASE STUDY. Jane and the Nursing Process. Assessment/data collection, diagnosis, ... Study Guide for Understanding Medical Surgical Nursing ... Jul 15, 2020 — Study Guide for Understanding Medical Surgical

Nursing 7th Edition is written by Linda S. Williams; Paula D. Hopper and published by F.A. Davis. Study Guide for Understanding Medical Surgical Nursing ... Feb 1, 2019 — Here's the perfect companion to Understanding Medical-Surgical Nursing, 6th Edition. It offers the practice nursing students need to hone their ... Study Guide for Understanding Medical-Surgical Nursing Study Guide for Understanding Medical-Surgical Nursing · Paperback(Seventh Edition)  $\cdot$  \$41.95. Wuthering Heights Study Guide Flashcards Study with Quizlet and memorize flashcards containing terms like C1: What is the entering scene of wuthering heights? How does he describe it? AP english Wuthering heights test Flashcards Wuthering Heights Study Guide. Learn everything about this book! Read more · See ... Flashcards · Test · Learn · Solutions · Q-Chat: AI Tutor · Spaced Repetition ... Wuthering Heights Resource Guide for Pre-AP\* and AP Composed of approximately 90 multiple choice questions covering 12 passages, 6 free response questions, detailed answer explanations, teaching strategies, ...

Wuthering Heights: Study Guide From a general summary to chapter summaries to explanations of famous quotes, the SparkNotes Wuthering Heights Study Guide has everything you need to ace ... Wuthering Heights: Questions & Answers Questions & Answers · Why do Catherine and Heathcliff develop such a strong bond? · How does Heathcliff die? · Why is Lockwood initially interested in Cathy Linton ... Wuthering Heights Chapter Questions & Answers The following questions review sections of the book and help your students discuss the characters and events of the story. Use these questions to encourage ... Wuthering Heights Study Guide Final Exam Test and improve your knowledge of Wuthering Heights Study Guide with fun multiple choice exams you can take online with Study.com. Applied Practice in. Wuthering Heights - PDF Free Download The free-response questions do lend themselves to timing. As on an Advanced Placement Exam, students should be allotted approximately 40 minutes per essay. AP® English Literature and Composition Study Guide AP® English Literature and

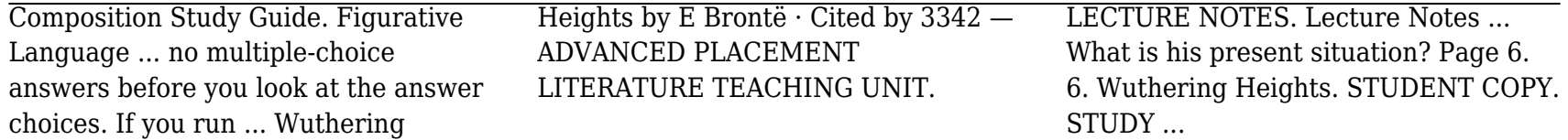